### XML-Praxis

# XSL-FO – XSL Formatting Objects

Jörn Clausen joern@TechFak.Uni-Bielefeld.DE

# **Übersicht**

- Funktionsweise von XSL-FO
- Seitendefinitionen
- Areas
- block- und inline-Elemente
- Fonts
- XSLT und XSL-FO

## **Eigenschaften von XSL-FO**

- zweiter Teil von XSL (neben XSLT)
- XML-Sprache
- beschreibt Seitenlayout und Anordnung von Seiteninhalt
- viele Eigenschaften definierbar (Schriften, Farben, Abstände, . . .)
- universelle Beschreibung (Textrichtung, Zeichensätze, . . .)
- sollte mit Hilfe von XSLT erzeugt werden

### **Arbeitsweise von XSL-FO**

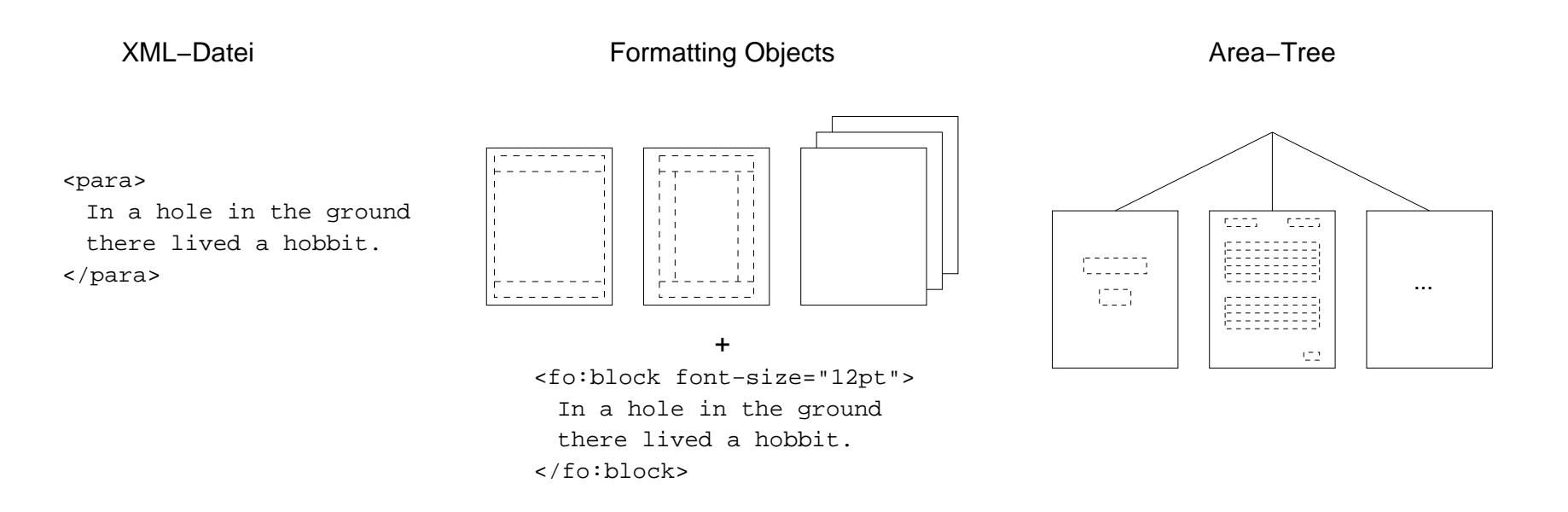

- *formatting objects*: page master, blocks, inline elements, . . .
- *formatting properties*: font-size, border-color, . . .
- *traits*: aus formatting properties abgeleitete area-Eigenschaften

### **Aufbau einer fo-Datei**

```
<fo:root xmlns:fo="http://www.w3.org/1999/XSL/Format">
  <fo:layout-master-set>
    <fo:simple-page-master master-name="dinA4"
      page-width="21cm" page-height="29.7cm">
      <fo:region-body/>
    </fo:simple-page-master>
  </fo:layout-master-set>
  <fo:page-sequence master-reference="dinA4">
    <fo:flow flow-name="xsl-region-body">
      <fo:block font-size="12pt">
        In a hole in the ground there lived a hobbit.
      </fo:block>
    \langle /fo:flow>
  </fo:page-sequence>
</fo:root>
```
## **Seitenaufbau**

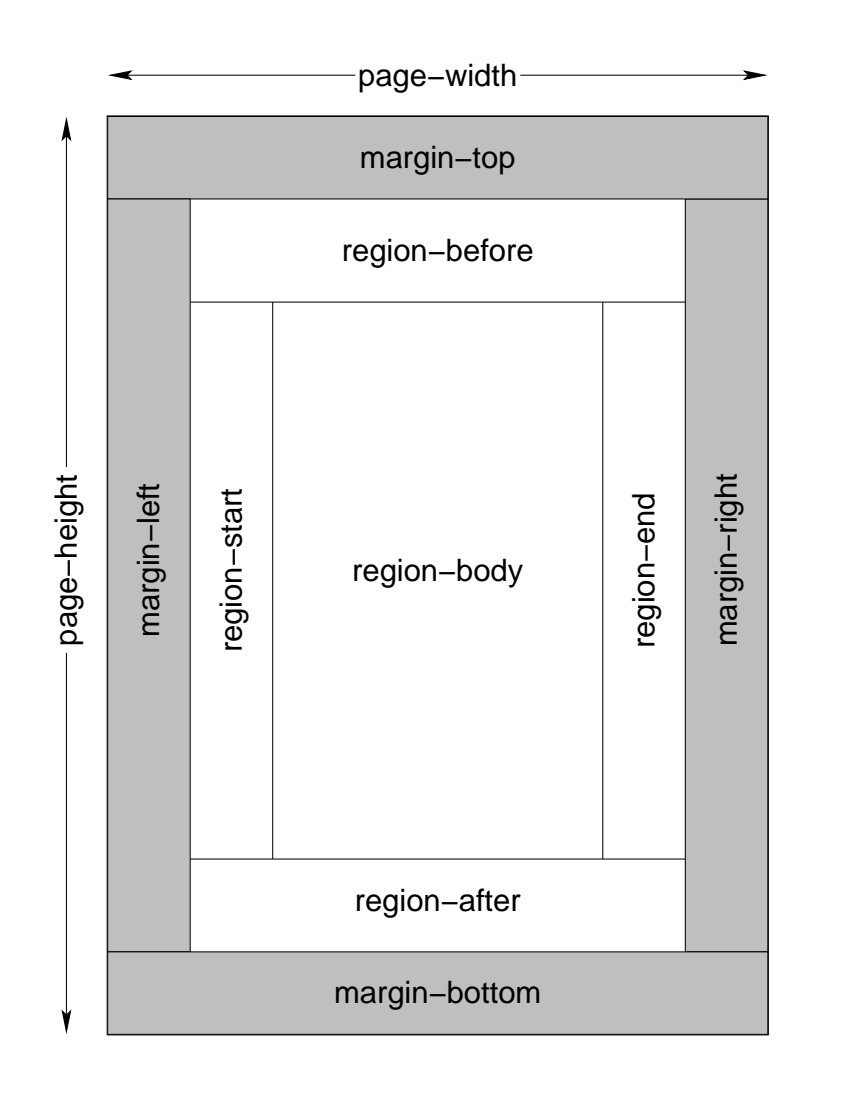

<fo:simple-page-master master-name="dinA4"page-width="21cm" page-height="29.7cm" margin-top="1cm" margin-bottom="1cm" margin-left="1cm" margin-right="1cm"> <fo:region-body margin-top="1cm" margin-bottom="2cm"/> <fo:region-before extent="1cm"/> <fo:region-after extent="2cm"/> ...

</fo:simple-page-master>

## **Seitenaufbau, cont.**

- verschiedene simple-page-master nach Bedarf
- können zu page-sequence-master zusammengefaßt werden
- komplexe Seitenfolgen:
	- **–** single-page-master-reference
	- **–** repeatable-page-master-reference
	- **–** repeatable-page-master-alternatives
	- **–** conditional-page-master-reference
- typische Anwendung: Kapiteleinleitungen, linke/rechte Seiten
- Maximum für Seitenzahlen definierbar

## **Materialfluß**

- Material wird auf page-sequence verteilt <fo:page-sequence master-reference="dinA4">
- Material "fließt" in bestimmte Region

```
<fo:flow flow-name="xsl-region-body">
  <fo:block>...</fo:block>
</fo:flow>
```
- neue Seite (entsprechend sequence), wenn Region gefüllt ist
- statischer Inhalt, der auf jeder Seite erscheint

```
<fo:static-content flow-name="xsl-region-after">
  <fo:block>Copyright 2002</fo:block>
</fo:static-content>
```
## **Areas**

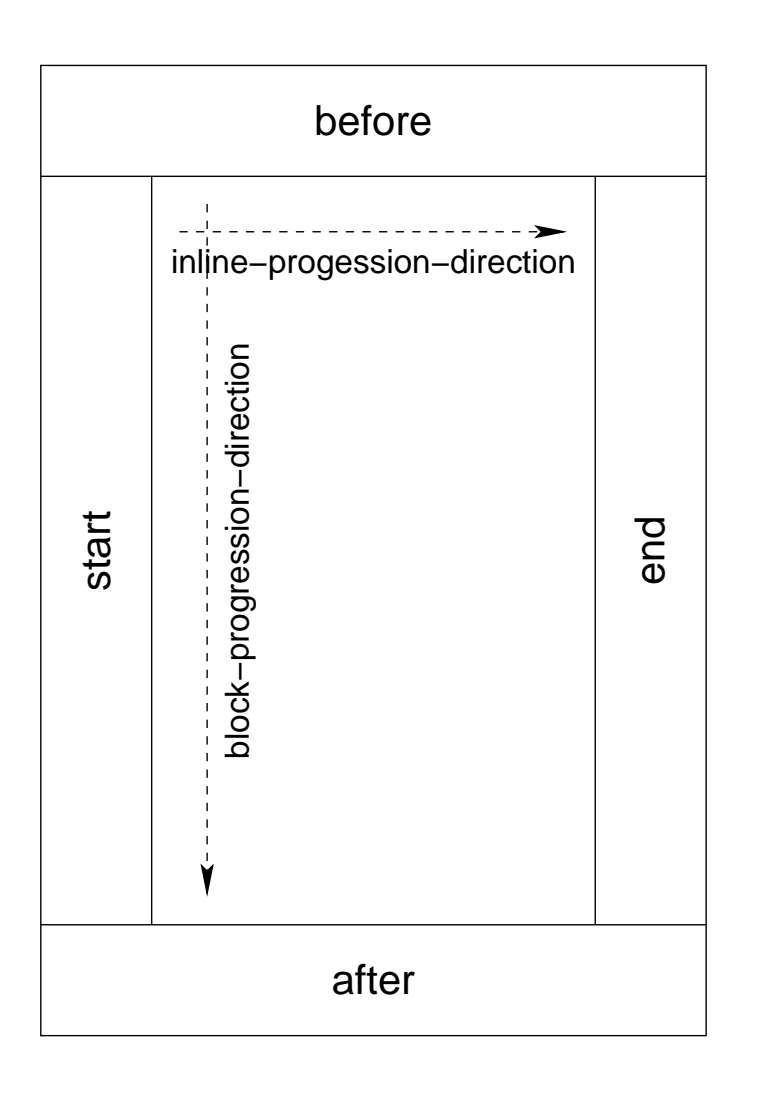

- $\bullet\,$  formatting objects  $\rightarrow$  areas
- zwei Arten
	- **–** block areas
	- **–** inline areas
- spezielle Varianten
	- **–** line areas
	- **–**– glyph areas

### **Bestandteile einer area**

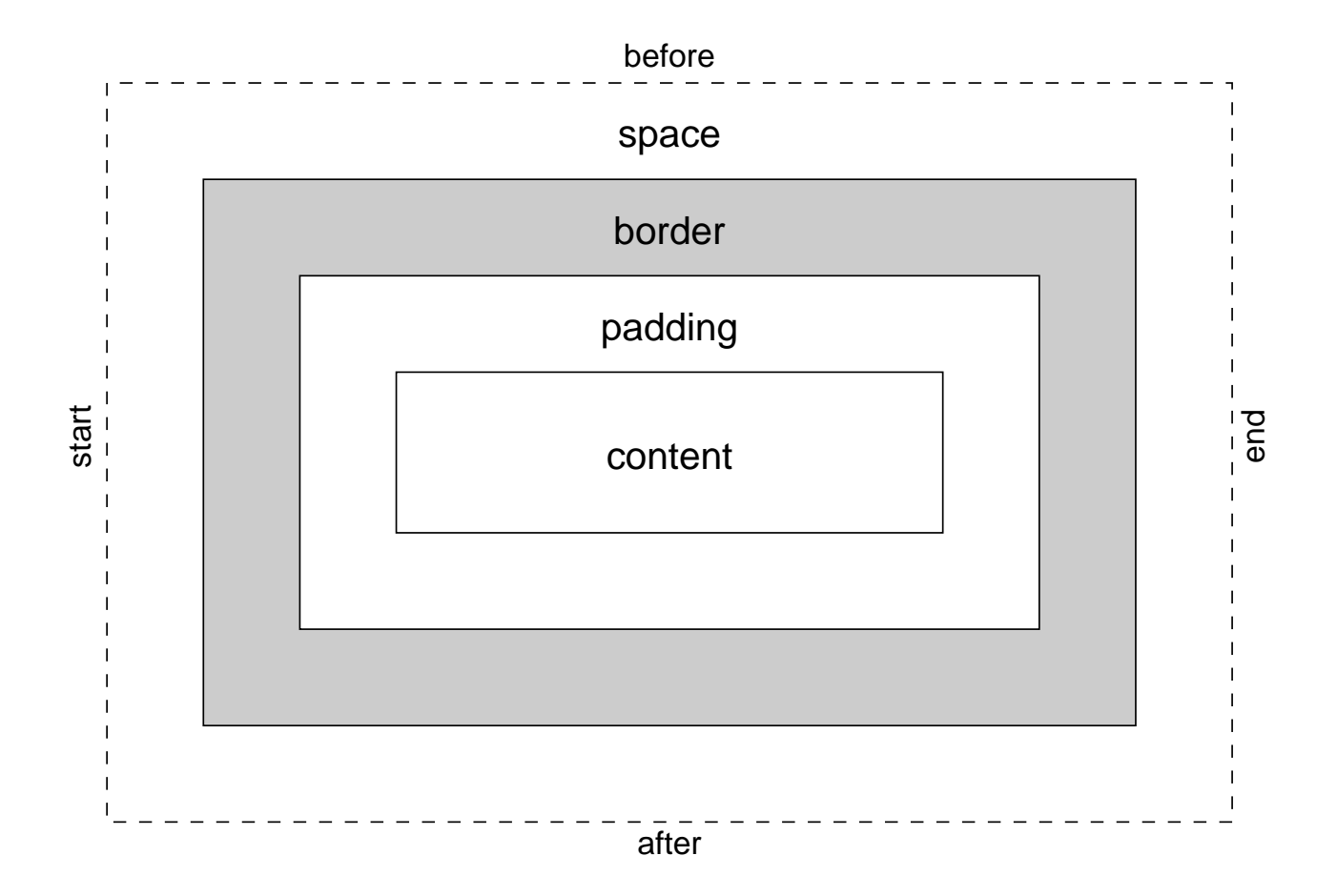

# **Blöcke**

- Baustein für alle Seiteninhalte
- werden in block areas umgewandelt
- Basistypen:
	- **–** fo:block
	- **–** fo:block-container
	- **–** fo:list
	- **–** fo:table
- können geschachtelt werden

## **fo:block**

- Basis für vertikal angeordnetes Material
- Absätze, Überschriften, Abbildungen, . . .
- Abstände:
	- **–** space-before, space-after, start-indent, end-indent
	- **–** margin-top, margin-bottom, margin-left, margin-right
- area traits: padding-before, . . . , border-before-width, . . .
- absolute Längen: 0.5cm, 2mm, 3pt, 5px
- relative Längen: 4em, 50%

### **fo:block, cont.**

- border-start-color: green, #ff0055, rgb(127,255,63)
- border-before-style: solid, dotted, ridge, . . .
- text-align: start, center, end, justify, . . .
- text-indent (Absatzeinzug)
- text-align-last (Formatierung der letzten Zeile)
- break-before, break-after: column, page, odd-page, . . .
- Kurzformen: padding, boder-color, border-style, border

```
<fo:block space-before="5pt" space-after="5pt"
         padding="5mm"
         border="4pt ridge green">
```
## **Beispiele für fo:block**

#### • normaler Absatz

<fo:block space-before="1em" space-after="1em" text-indent="2em" text-align="justify">

#### • Kapitelüberschrift

<fo:block space-after="5em" text-align-last="center" break-before="odd-page">

#### • Zitat mit Rahmen

<fo:block space-before="2em" space-after="2em" start-indent="2cm" end-indent="2cm" border-style="solid" border-width="1pt" padding="5pt" text-align="justify">

## **Inline-Bereiche**

- horizontale Anordnung von Material
- häufig: Hervorhebung von Text
- text-decoration: underline, overline, line-through, . . .
- text-transform: uppercase, lowercase, capitalize
- word-spacing, letter-spacing

Mr. <fo:inline text-decoration="underline">Bilbo Baggins</fo:inline>, a.k.a. Mr. <fo:inline text-transform="capitalize">underhill</fo:inline>

## **Fonts**

- Font-Eigenschaften
	- **–** font-family: Times, Helvetica, . . . , serif, sans-serif, . . .
	- **–** font-style: italic, oblique, backslant
	- **–** font-variant: small-caps
	- **–** font-weight: bold, bolder, lighter, 100, . . . , 900
	- **–** font-stretch: wider, narrower, condensed, . . .
	- **–** font-size: 12pt, 8mm, 75%
- Kurzform:

```
<fo:inline font="bold 15pt serif">
```
• können auch auf Blöcke angewandt werden

## **weitere Elemente von XSL-FO**

- Listen (Übungen)
- Tabellen
- leader
- Seitenzahlen (Übungen)
- floats
- interne und externe Links

## **XSL-FO mit XSLT erzeugen**

#### • namespaces und output method

<xsl:stylesheet version="1.0" xmlns:xsl="http://www.w3.org/1999/XSL/Transform" xmlns:fo="http://www.w3.org/1999/XSL/Format">

```
<xsl:output method="xml"/>
```
- Seitendefinitionen im obersten template
- block- und inline-Elemente in passenden templates erzeugen

## **XSL-FO mit XSLT erzeugen, cont.**

```
<xsl:template match="/presentation">
  <fo:root><fo:layout-master-set>
      <fo:simple-page-master master-name="dinA4r"
        page-width="29.7cm" page-height="21cm">
        <fo:region-body/>
      </fo:simple-page-master>
    </fo:layout-master-set>
    <fo:page-sequence master-reference="dinA4r">
      <fo:flow flow-name="xsl-region-body">
        <xsl:apply-templates/>
      </fo:flow>
    </fo:page-sequence>
  </fo:root>
</xsl:template>
```
## **XSL-FO mit XSLT erzeugen, cont.**

```
<xsl:template match="slide">
  <fo:block break-before="page" margin="1cm">
    <xsl:apply-templates/>
  </fo:block>
</xsl:template>
```

```
<xsl:template match="slide/title">
  <fo:block space-before="10pt" space-after="40pt"
    font="bold 24pt sans-serif" text-align-last="center">
    <xsl:apply-templates/>
  </fo:block>
</xsl:template>
```

```
<xsl:template match="emph">
  <fo:inline font-style="italic"><xsl:apply-templates/></fo:inline>
</xsl:template>
```